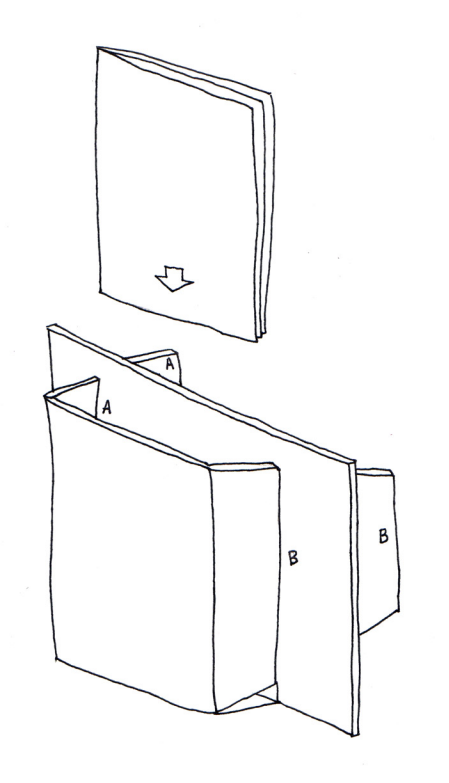

## **WANDER SOCIETY STATION INSTRUCTIONS**

- 1. Print and cut out template.
- 2. Trace onto cardboard. Cut out.
- 3. Score and fold along dotted lines.
- 4. Tuck side A into slot A.
- 5. Tuck side B into slot B.

6. Add logo and the words "Take One" to the front of the station. You may also wish to weather proof the cardboard slightly by adding some packing tape to cover the station.

7. Slide ribbon or string through slot C & D.

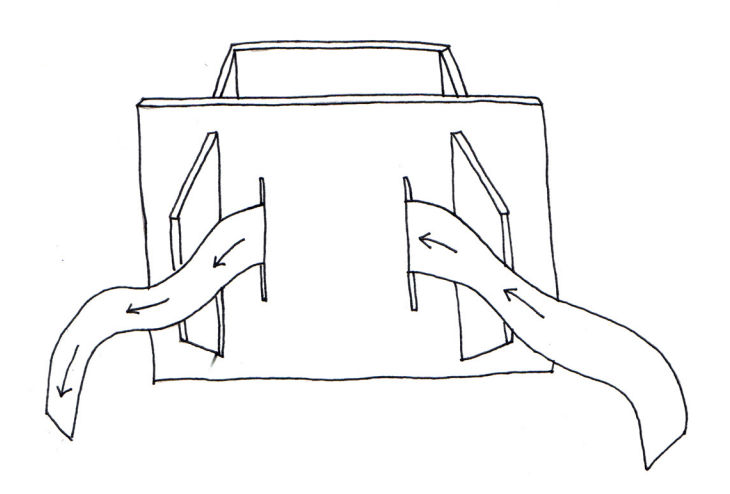

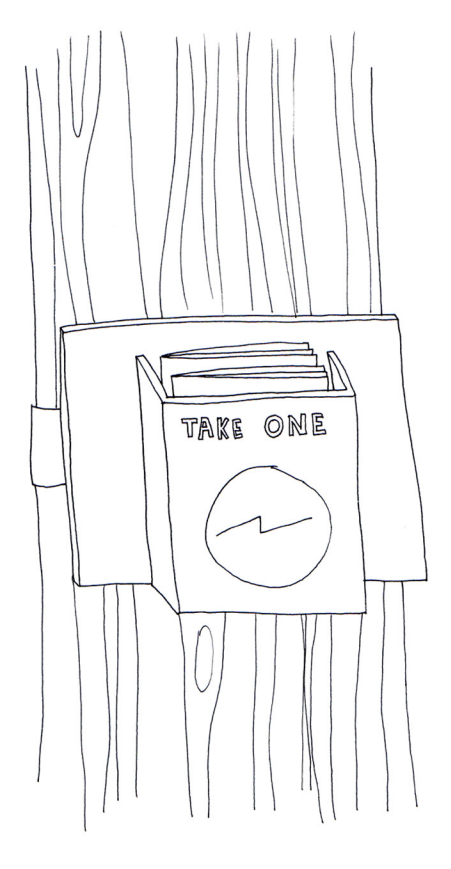

8. Insert pamphlets. Tie to a tree or post.

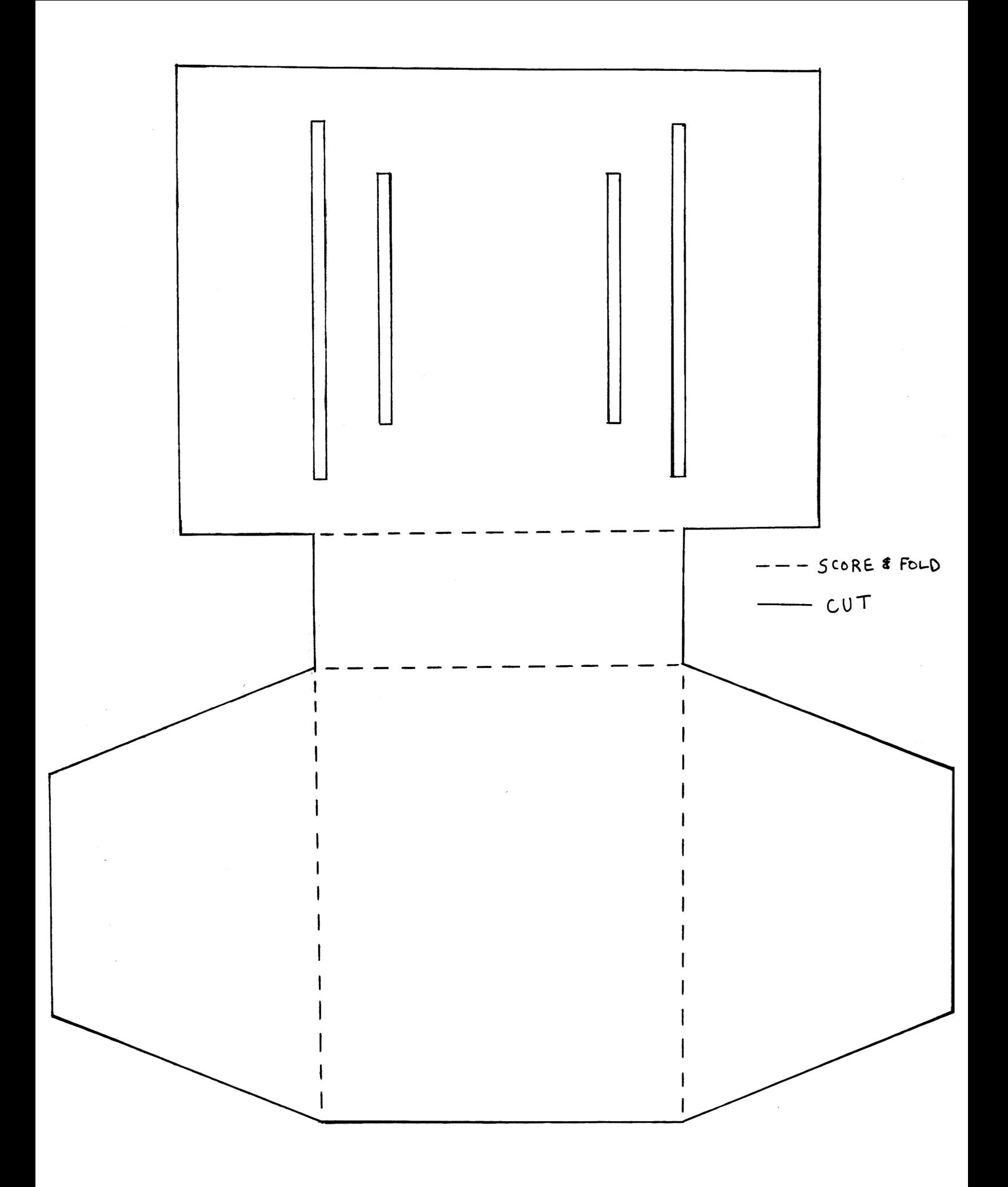